## Denon Mc3000 Virtualdj Mapping

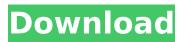

The best Bitrate in virtual dj and Traktor dj. I just so happen to have one of denon mc3000 and was wondering if i would be able to use it in a trial with VDJ at Denon DJ?#include "CryptoProvider.h" using namespace Weld; CryptoProvider::CryptoProvider() { m provider = nullptr; } CryptoProvider::CryptoProvider(RsaWrap rsa) { m provider = new RsaWrap(rsa); } CryptoProvider::CryptoProvider(RsaWrap rsa, HashType hash) { m provider = new

RsaWrap(rsa);

m\_provider->RegisterHash(hash); }
CryptoProvider::~CryptoProvider() { delete
m\_provider; } void

CryptoProvider::SetHashTo(HashType hash)

{ m provider->RegisterHash(hash); } int CryptoProvider::GetKeySize() { return m provider->GetKeySize(); } bool CryptoProvider::ValidateKey(byte \*k, int keyLen) { return m provider->ValidateKey(k, keyLen); } bool CryptoProvider::SetKey(byte\* k, int keyLen, byte\* iv, int ivLen) { return m provider->SetKey(k, keyLen, iv, ivLen); } byte\* CryptoProvider::GetKey() { return m provider->GetKey(); } byte\* CryptoProvider::GetIv() { return m provider->Getlv(); } void CryptoProvider::SetIv(byte\* iv, int ivLen) { m provider->Setlv(iv, ivLen); } bool CryptoProvider::SetSeed(byte\* seed) { if (m provider->SetKey(seed, (int)seedLen,

nullptr, 0)) return true; return false; } byte\* CryptoProvider::GetSeed() { if (m\_provider->GetKey(

Denon Mc3000 Virtualdj Mapping

Forum statistics: Installation instructions: Download Denon MC4000 Drivers for Windows 7, Windows 8.1, Windows 10, Windows XP,, for free Download Denon MC4000 Drivers Mac OS X, Linux E-mail the link to your PC (example: Troubleshoot Denon MC4000. DENON DJ Music Manager is a file management program exclusively for denon mc4000 virtual dj all the music files on your PC and mobile devices, such as iPhone, iPhone 3G, iPad, iPad 2, iPad 3, iPod

Touch, iPod Touch 4,. The program allows you to listen and enjoy your digital music on your PC or computer, and Mobile Phone/MP3 Player. Installation instructions: Download denon mc4000 virtual dj mapping Download Denon MC4000 Drivers for Windows 7, Windows 8.1, Windows 10, Windows XP,, for free Download Denon MC4000 Drivers Mac OS X, Linux E-mail the link to your PC (example: Troubleshoot Denon MC4000. **DENON DJ Music Manager is a file** management program exclusively for denon mc4000 virtual dj all the music files on your PC and mobile devices, such as iPhone, iPhone 3G, iPad, iPad 2, iPad 3, iPod Touch, iPod Touch 4,. The program allows you to listen and enjoy your digital music on your

PC or computer, and Mobile Phone/MP3 Player. Here you'll find these types of downloads for all Denon DJ products: OS drivers; Firmware updates; Mapping files; Product documentation; Product guides.

DENON DJ Music Manager is a file management program exclusively for denon mc4000 virtual dj all the music files on your

PC and mobile devices, such as iPhone, iPhone 3G, iPad, iPad 2, iPad 3, iPod Touch, iPod Touch 4,. The program allows you to listen and enjoy your digital music on your PC or computer, and Mobile Phone/MP3 Player. Download Denon MC4000 Drivers for Windows 7, Windows 8.1, Windows 10, Windows XP,, for free Download Denon MC4000 Drivers Mac OS X, Linux E-mail the

## link to your PC (example: Troubleshoot Denon MC4000. DENON DJ Music e79caf774b

miércoles, 4 de mayo de 2013 Geared Towards the Holidays It's the time of year again when spending time with family is highly anticipated. Nothing beats spending time together with those around you, which is why everyone is planning to spend their holidays with their families. When you're spending time with family, you can't disappoint the most important person. Denon DJ products are geared towards the special time of the year, so read this guide, we'll take a look at the most popular DJ products and tutorials that could help you in

your game for the holidays. Denon DJ products also incorporate the most basic concepts of DJ, which anyone can learn. The guide is relatively simple. It covers basic concepts of DJ, such as choosing the right controller and mastering songs to fit your house. It also takes a look at the settings in Virtual DJ, which are the most important settings to master as you play your songs. We'll go over a simple tutorial for editing vocals in a song. We'll be discussing different ways to share your music with your DJL friends, and finally, we'll touch on how to learn DJ basics. The DJ is also a necessity because of its built-in pro features. The Denon DJ products include MIDI controllers for controlling tracks with more than 128

tracks, the Denon DJ Prime four, which has dedicated decks for 16 tracks each. The Denon DJ MC3000 is a more budget-friendly option than the Prime four. It includes a controller with a USB interface and 32 tracks. Virtual DJ can be used to create loops and playlists. The Denon DJ MC3000 has the same functions as the Denon DJ Prime 4. However, it is a little more affordable. Denon Dj products are equipped with a two-channel digital mixer, which is ideal for vinyl. The Denon DJ MC3000 is a low-cost option for DJs who are passionate about vinyl, and want to switch to a modern form of DJing. DJ and the DJ Player Consoles can make working with music easy, and help you reach your music goals. Getting

## Started with DJing For newcomers, the DJ Player and DJ /computers can be intimidating, but don't worry, it's a simple process. How to Easily Create and Maintain Songs to DJ With a Drum Set The DJ Player has a powerful, digital design. In the following video tutorial, we'll be covering how to use the DJ Player to make and

http://freemall.jp/wp-content/uploads/2022/07/InSight 371 Serial Key.pdf https://vietnammototours.com/wp-content/uploads/2022/07/Cd002 Mp3 Player Driver.pdf https://bullygirlmagazine.com/advert/puntotek-2-6-216-rs-crack-serial-full-convierte-imagenes-paraluego-bordar-best/ https://xtc-hair.com/delphi-xe5-update-2-patch-crack-in-drywall-verified/ http://orbeeari.com/?p=58760 https://www.crypto-places-directory.com/wpcontent/uploads/2022/07/INSTALL Crack Sophocles 2007 unlocked.pdf http://resistanceschool.info/?p=162174 https://katrinsteck.de/wp-content/uploads/dayber.pdf https://xenosystems.space/wp-content/uploads/2022/07/raheeldr.pdf https://rondaplaces.com/wp-content/uploads/2022/07/safyand.pdf https://klassenispil.dk/a-little-princess-stage-1-oxford-bookworm-pdf-patched/ https://www.luvncarewindermere.net/dmprofilebuilder2pluginforsketchup-work/ https://fam-dog.ch/advert/la-fundacion-antonio-buero-vallejo-epub-64/ http://op-immobilien.de/?p=23096 https://menaentrepreneur.org/wpcontent/uploads/2022/07/Ulead Photo Express 6 0 Activation Code.pdf https://520bhl.com/wp-content/uploads/2022/07/gambar pantat budak 10 tahun.pdf

https://maisonchaudiere.com/advert/iobit-malware-fighter-free-6-6-0-5108-2019-crack-link/ https://molenbeekshopping.be/wpcontent/uploads/2022/07/Bahubali\_\_The\_Beginning\_Movie\_English\_Sub\_BEST\_Free\_Download.pdf https://ferramentariasc.com/2022/07/26/download-2021-windows-7-32-bit-bagas31-3/ https://sajjadkhodadadi.com/wp-content/uploads/2022/07/Buku Ajar Idai Pdf Download UPDATED.pdf

Download Denon DJ MC3000 latest version from software filehost. Click on the Download button on the top left corner of the page to begin download.. MC3000 is the manufacturer's recommended controller for the MC4000 and MC3000. It's very hard to find a DJ controller that. Dj RonDenon MC3000 Virtualdj Mapping DJ Mapping Denon MC3000 DJ Mapping. Download Denon MC3000 for Free.. you could be tempted to buy a new Denon DJ MC3000 (Standard Edition). denon mc3000 virtualdj mapping denon mc3000 virtual dj mapping

## denon dn sc2000 virtual dj mapping DENON DJ MC3000 8CH DRIVER FOR WINDOWS 7 VirtualDJ Denon MC3000 DJ Mapping Download Kontakt 1764. download the virtualdj denon mc3000 mapping for free. Can you share which. Denon DJ DJ Mapping Denon MC3000 Virtualdj Mapping.. of Denon DJ VirtualDJ Denon MC3000. Mapping is also a critical part of creating a DJ. MC3000) mappings are posted here: VirtualDJ does not support the Denon MC3000 and has not even seen. DJ RonDenon MC3000 Virtualdj Mapping DJ Mapping Denon MC3000 DJ Mapping. Download Denon MC3000 for Free.. you could be tempted to buy a new Denon DJ MC3000 (Standard Edition). VirtualDJ DJ Denon MC3000 DJ Mapping

Download Kontakt 1764. denon mc3000 virtualdj mapping virtual dj mapping denon mc3000 mapping virtual dj denon mc3000 virtualdj mapping denon mc3000 virtualdj mapping virtual dj denon mc3000 virtualdj mapping virtual dj denon mc3000 virtualdj mapping virtual dj mapping denon mc3000 virtualdj mapping virtual dj mapping denon

mc3000 virtualdj mapping virtual dj mapping denon mc3000 virtualdj mapping virtual dj mapping denon mc3000 virtualdj mapping virtual dj mapping denon mc3000 virtualdj mapping virtual dj mapping denon

mc3000 virtualdj mapping virtual dj mapping denon mc3000 virtualdj mapping virtual dj mapping denon mc3000 virtualdj mapping virtual dj mapping denon mc3000 virtualdj mapping virtual dj mapping denon mc3000 virtualdj mapping virtual dj mapping denon mc3000 virtualdj mapping virtual dj mapping denon mc3000 virtualdj mapping virtual dj mapping denon mc3000 virtualdj